## WYMAGANIA EDUKACYJNE NIEZBĘDNE DO UZYSKANIA POSZCZEGÓLNYCH ŚRÓDROCZNYCH I ROCZNYCH OCEN KLASYFIKACYJNYCH Z INFORMATYKI W KLASIE 5 WYNIKAJĄ Z PODSTAWY PROGRAMOWEJ I REALIZOWANEGO PROGRAMU NAUCZANIA:

Program nauczania Informatyki w klasach 4–8 szkoły podstawowej W. Jochemczyk, I. Krajewska-Kranas, W. Kranas, A. Samulska, M. Wyczółkowski

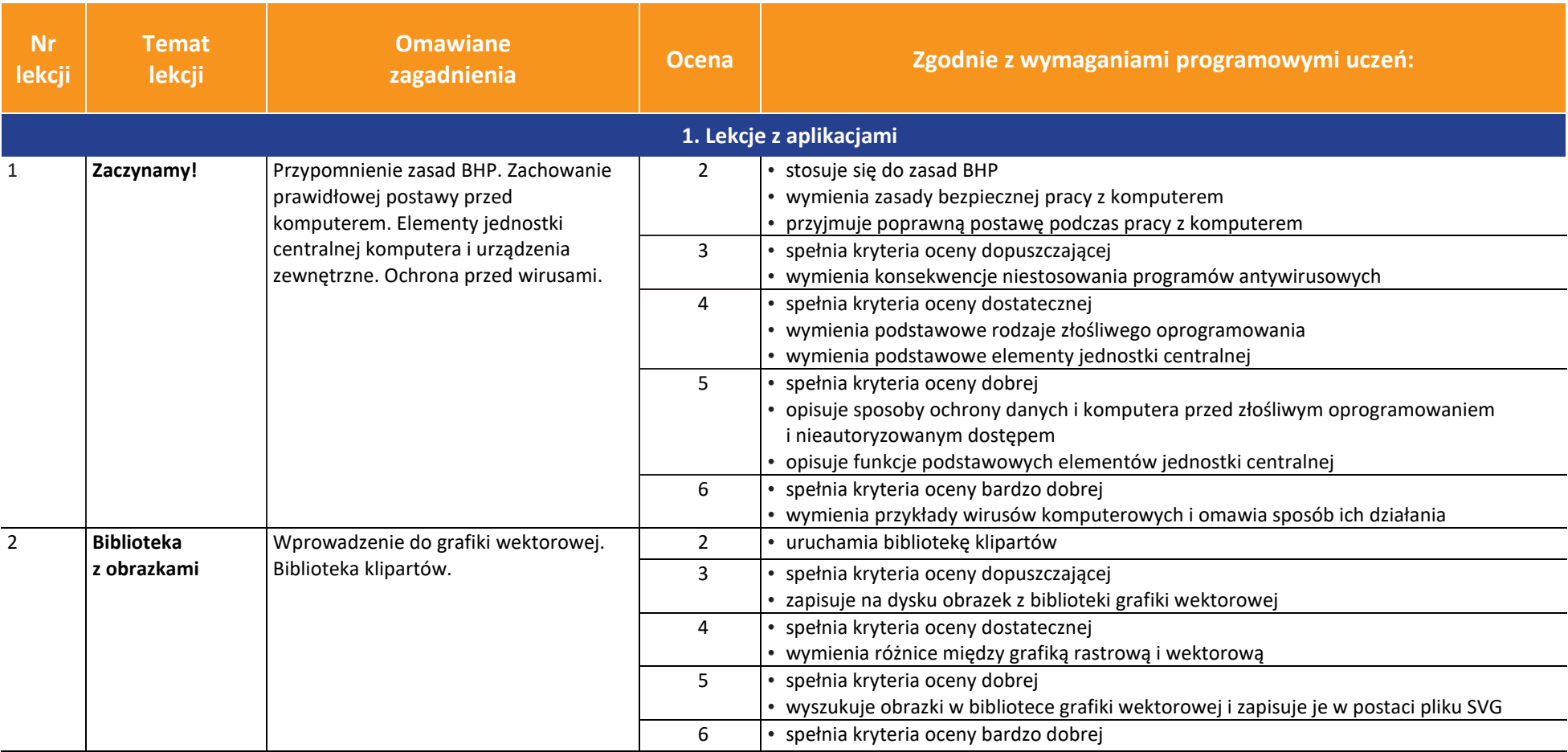

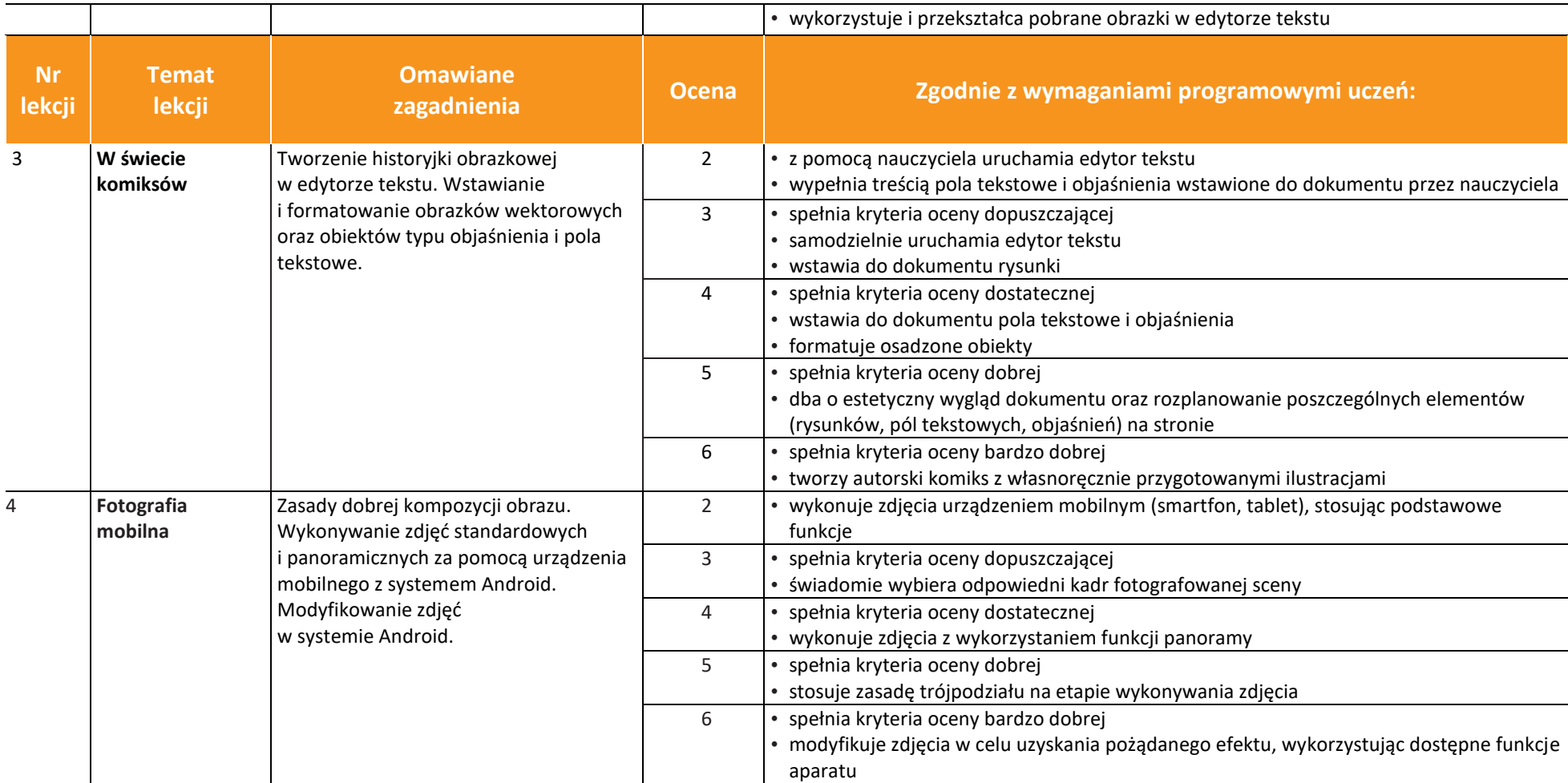

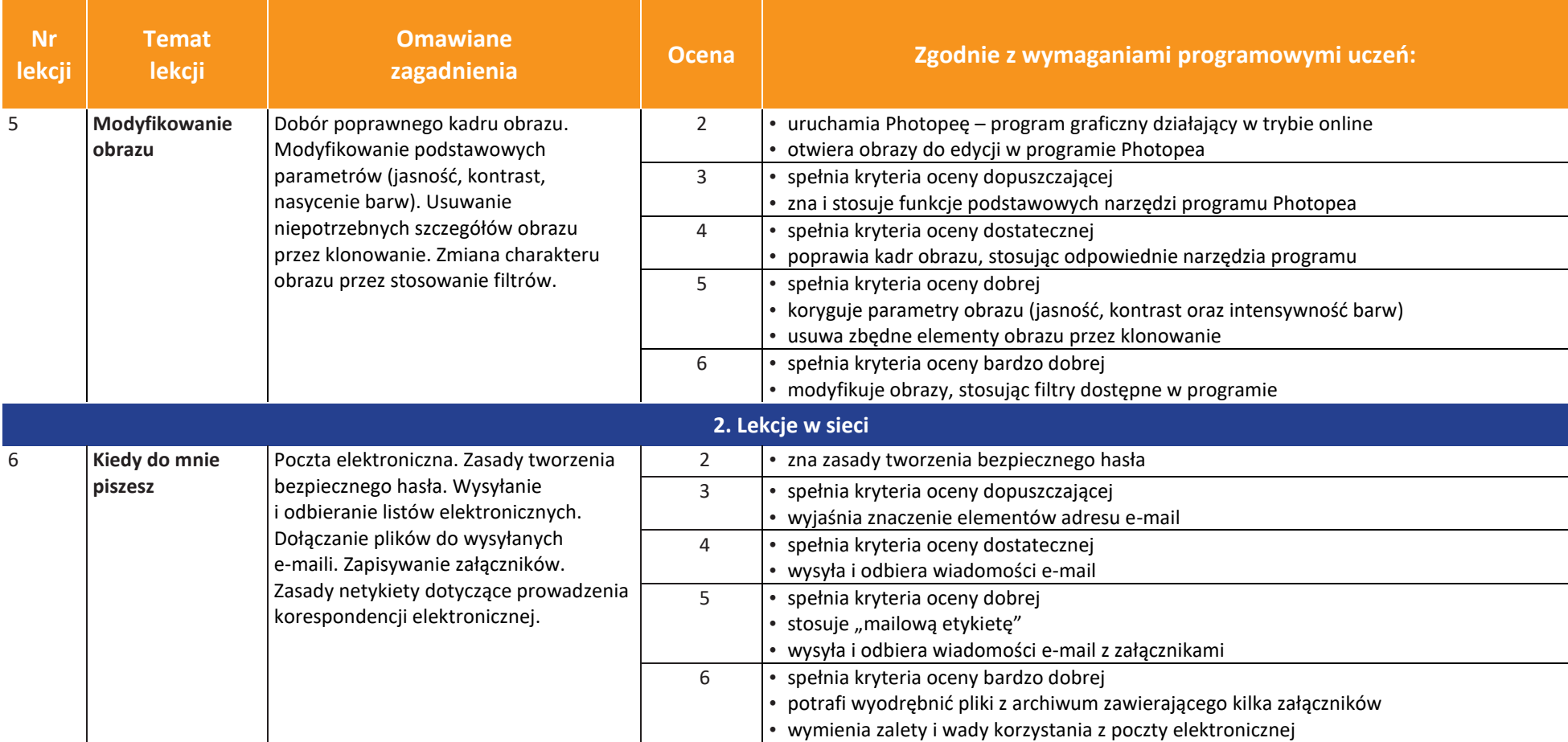

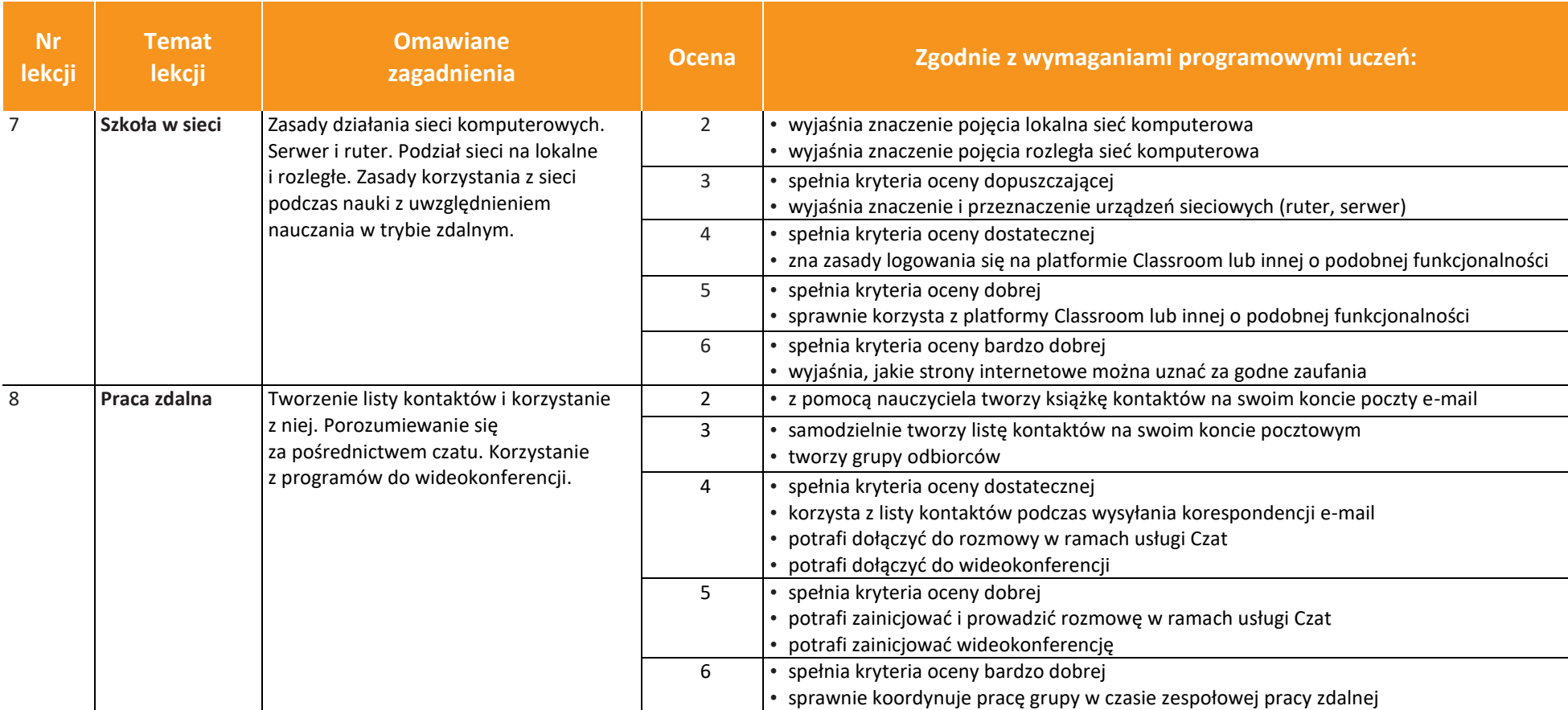

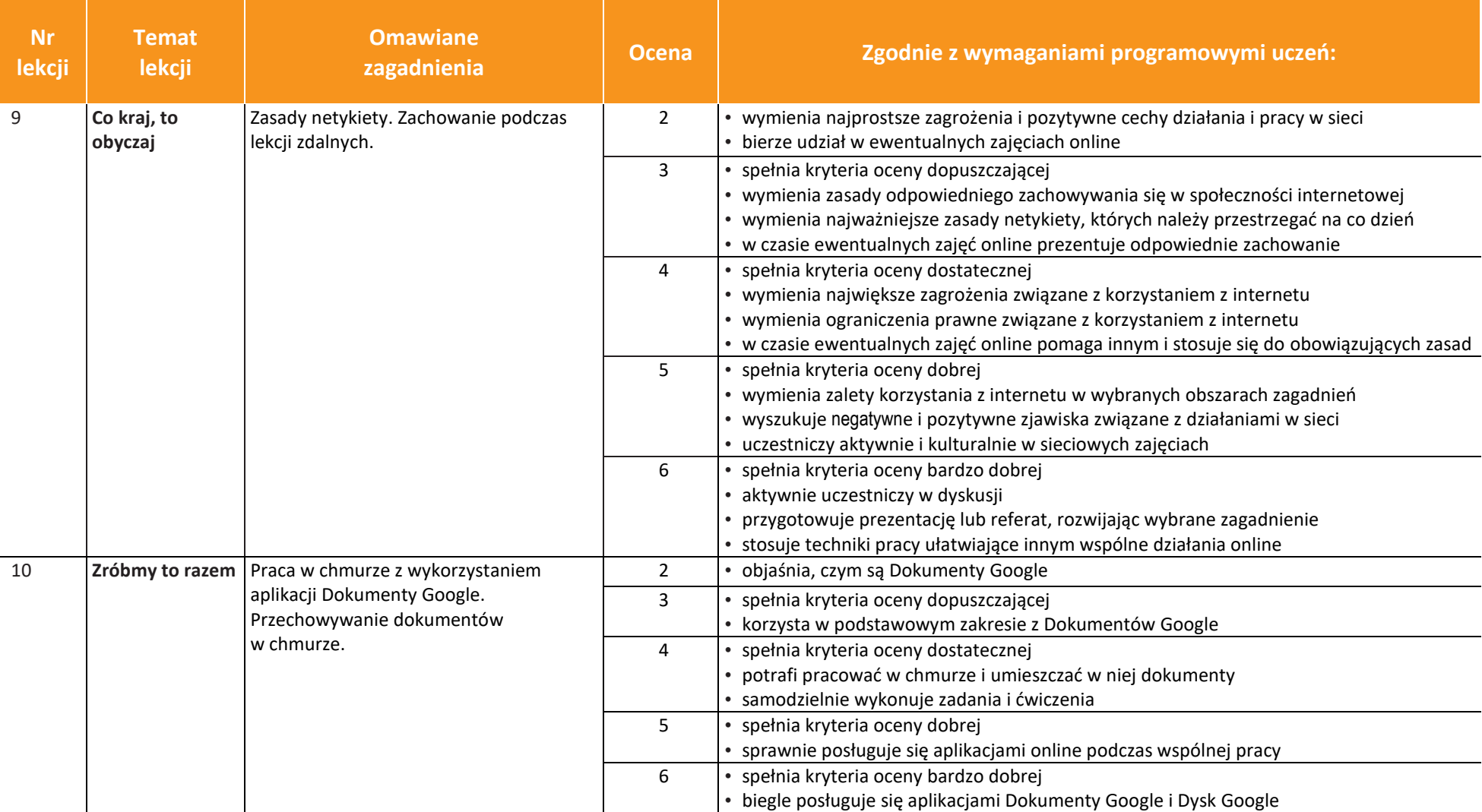

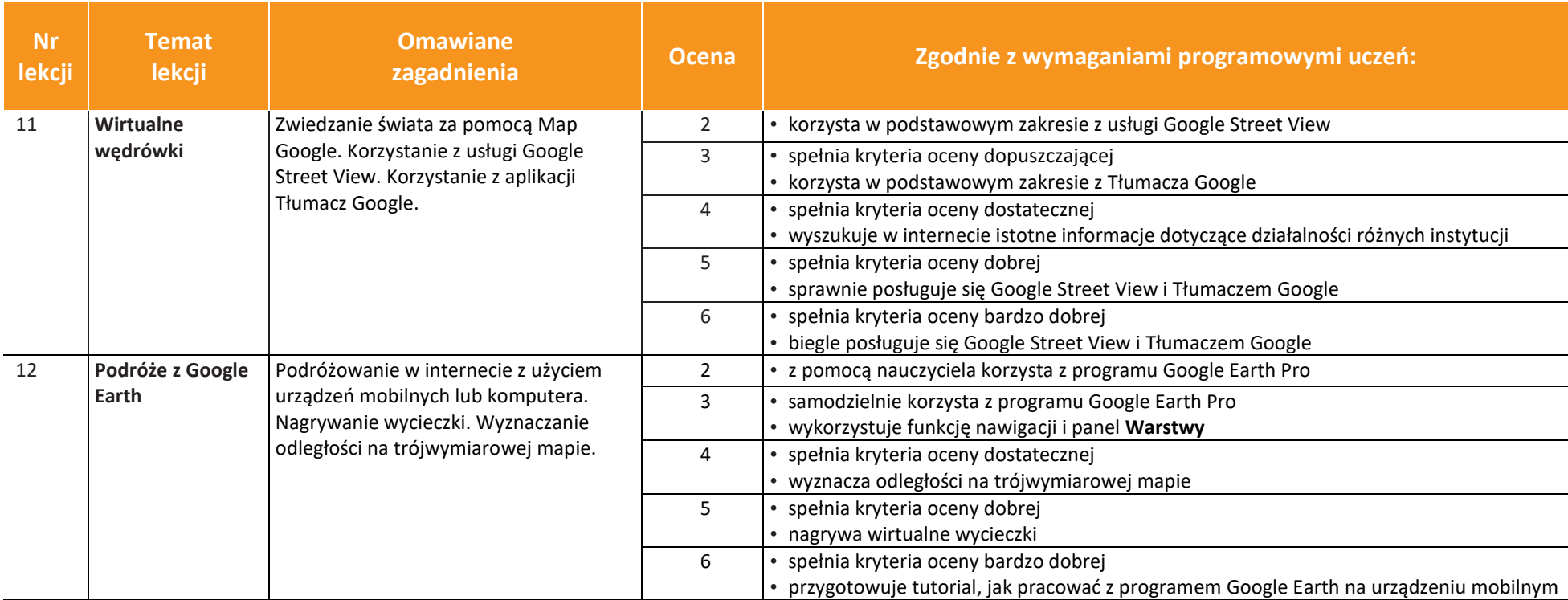

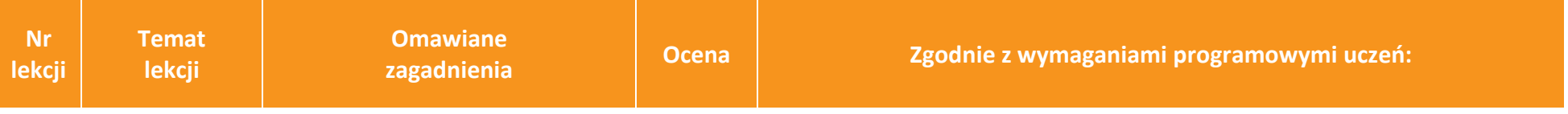

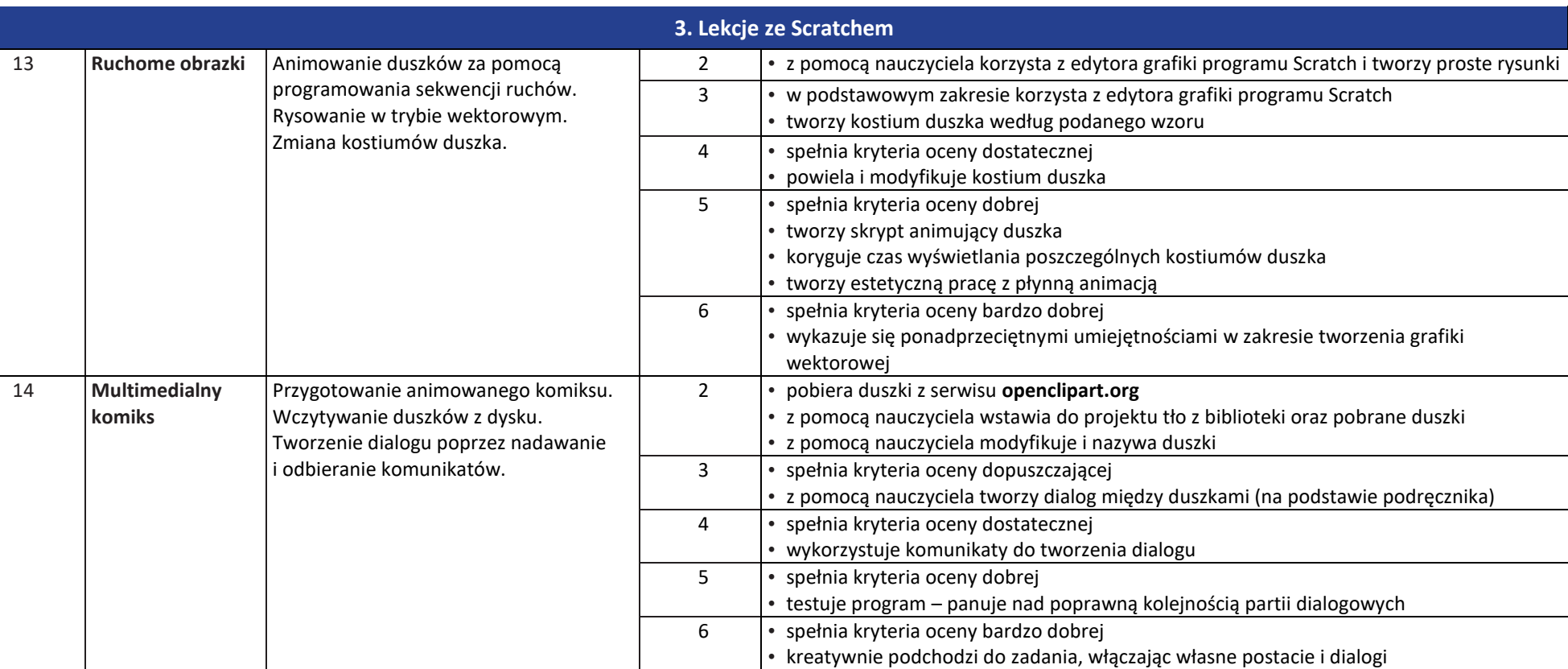

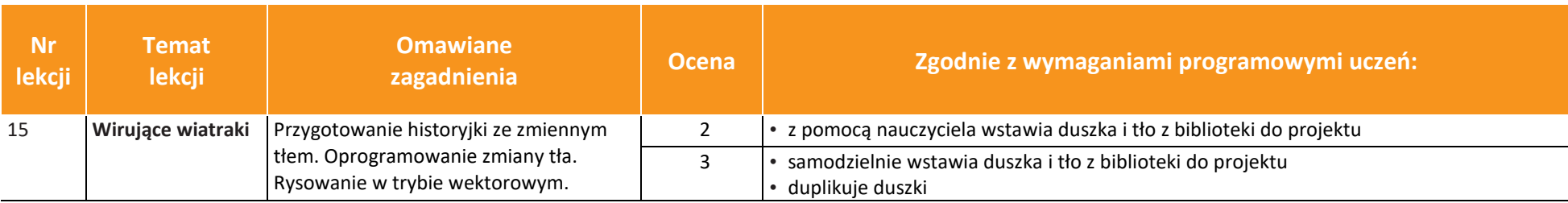

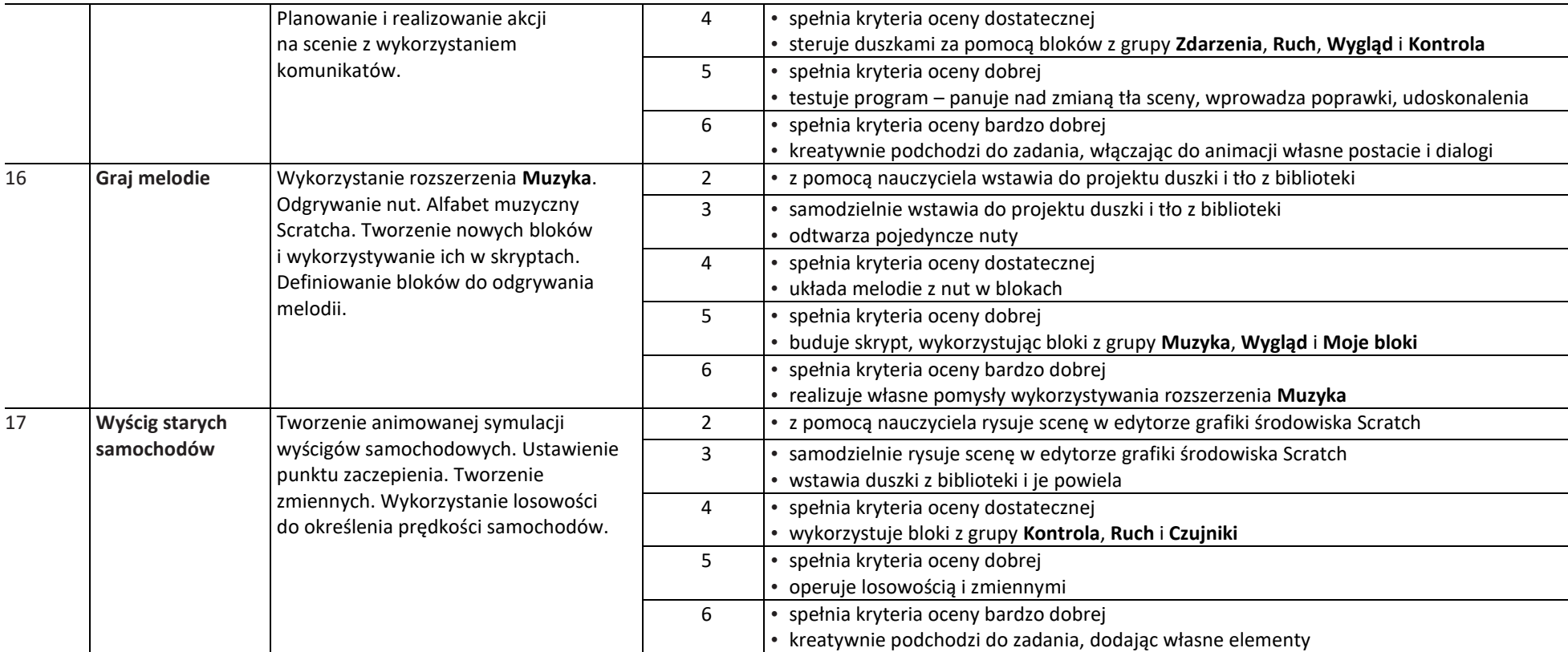

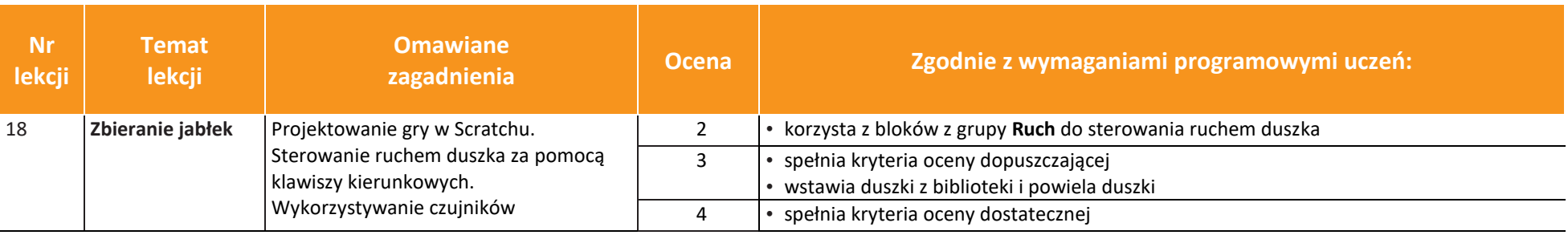

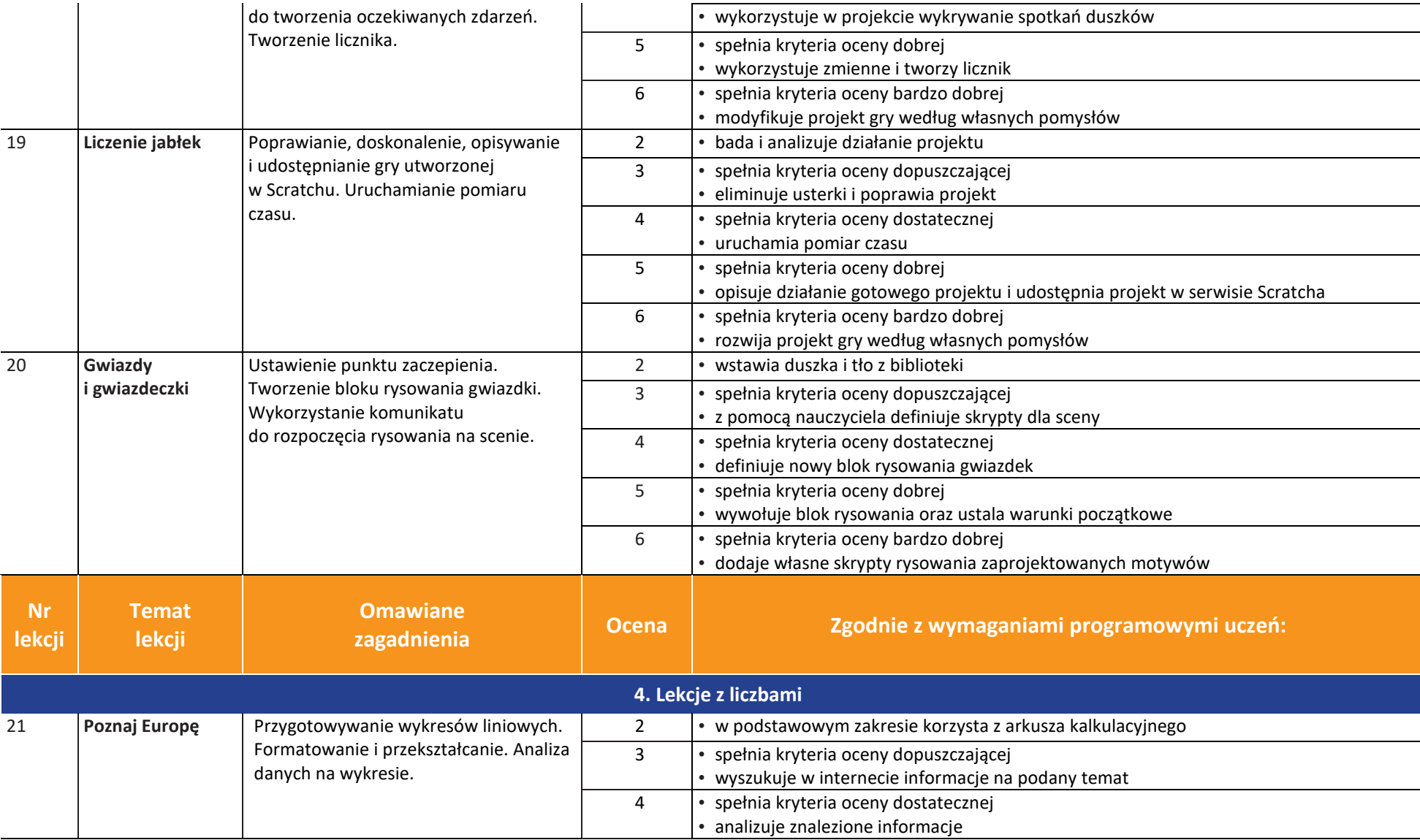

![](_page_9_Picture_208.jpeg)

![](_page_9_Picture_209.jpeg)

![](_page_10_Picture_224.jpeg)

![](_page_10_Picture_225.jpeg)

![](_page_11_Picture_235.jpeg)

![](_page_11_Picture_236.jpeg)

![](_page_12_Picture_60.jpeg)

![](_page_13_Picture_105.jpeg)